150RMB

**股票在蚂蚁金服上怎么开户交易\_\_-股识吧**

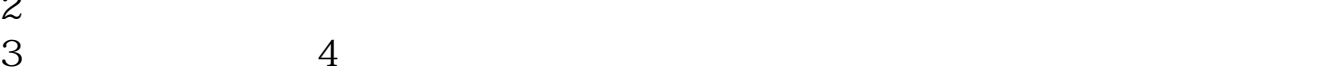

 $\sim$  1

 $A$  and  $A$ 

 $A$  and  $A$  $2$ ——————————并祝你生意兴隆,股票飙升————————————  $200$  $\infty$  $10$  $100$ 

1.  $2.$ 

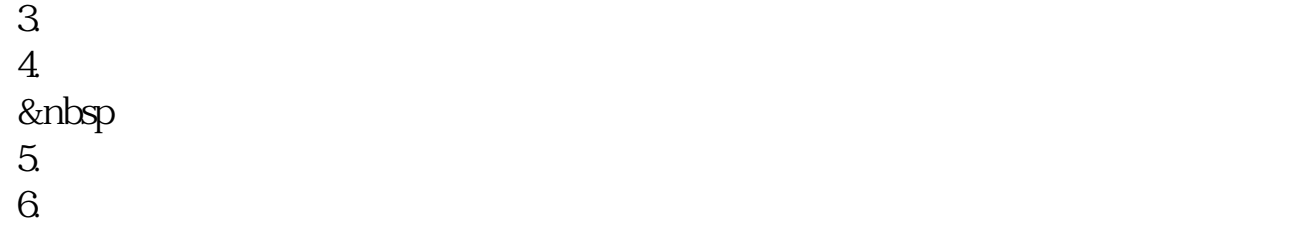

上2000元。

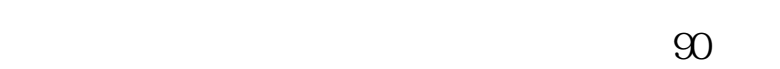

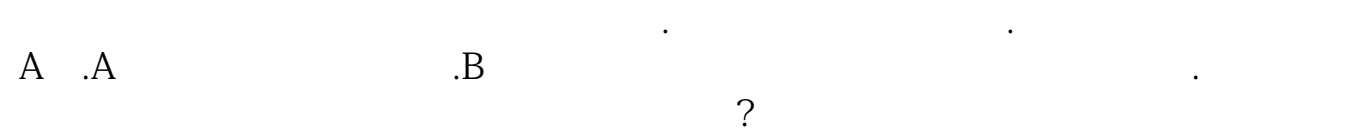

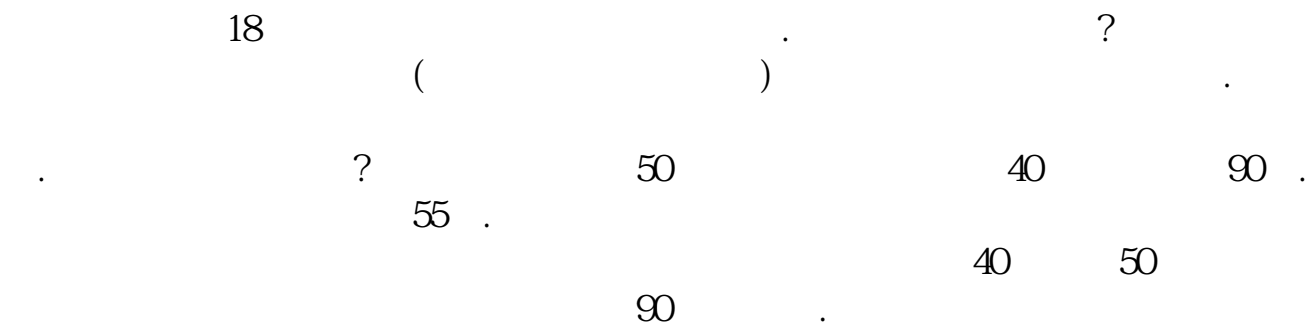

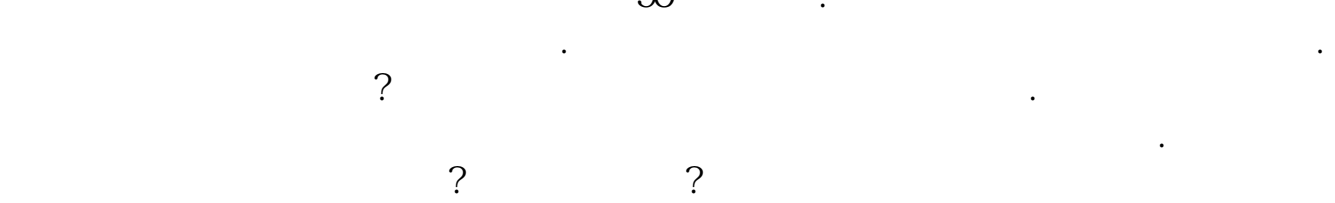

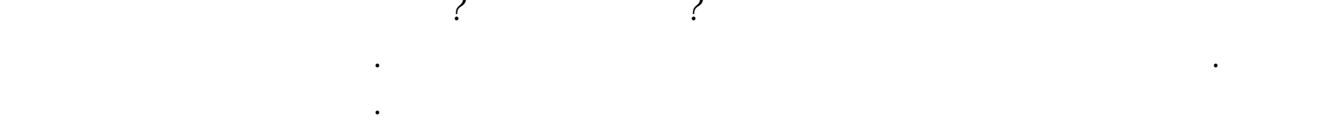

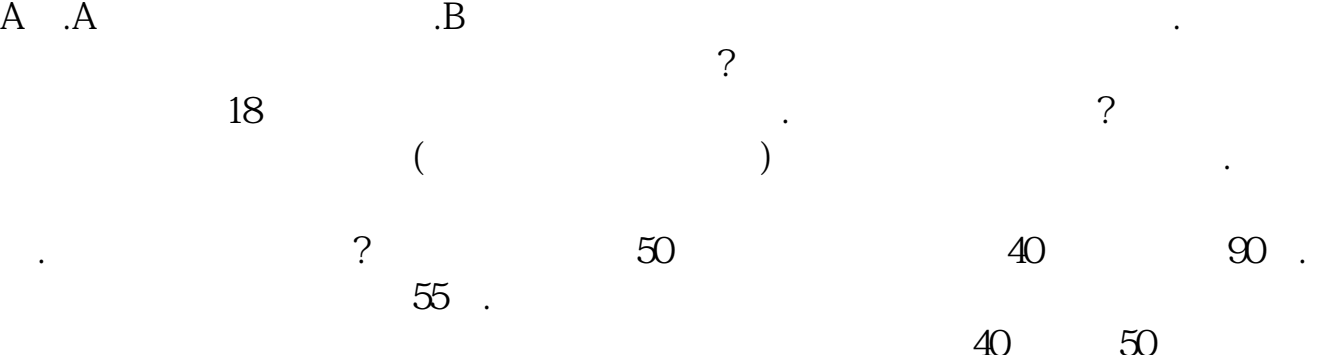

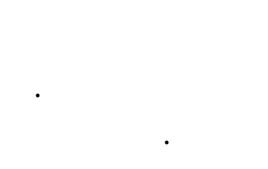

**股识吧 gupiaozhishiba.com**

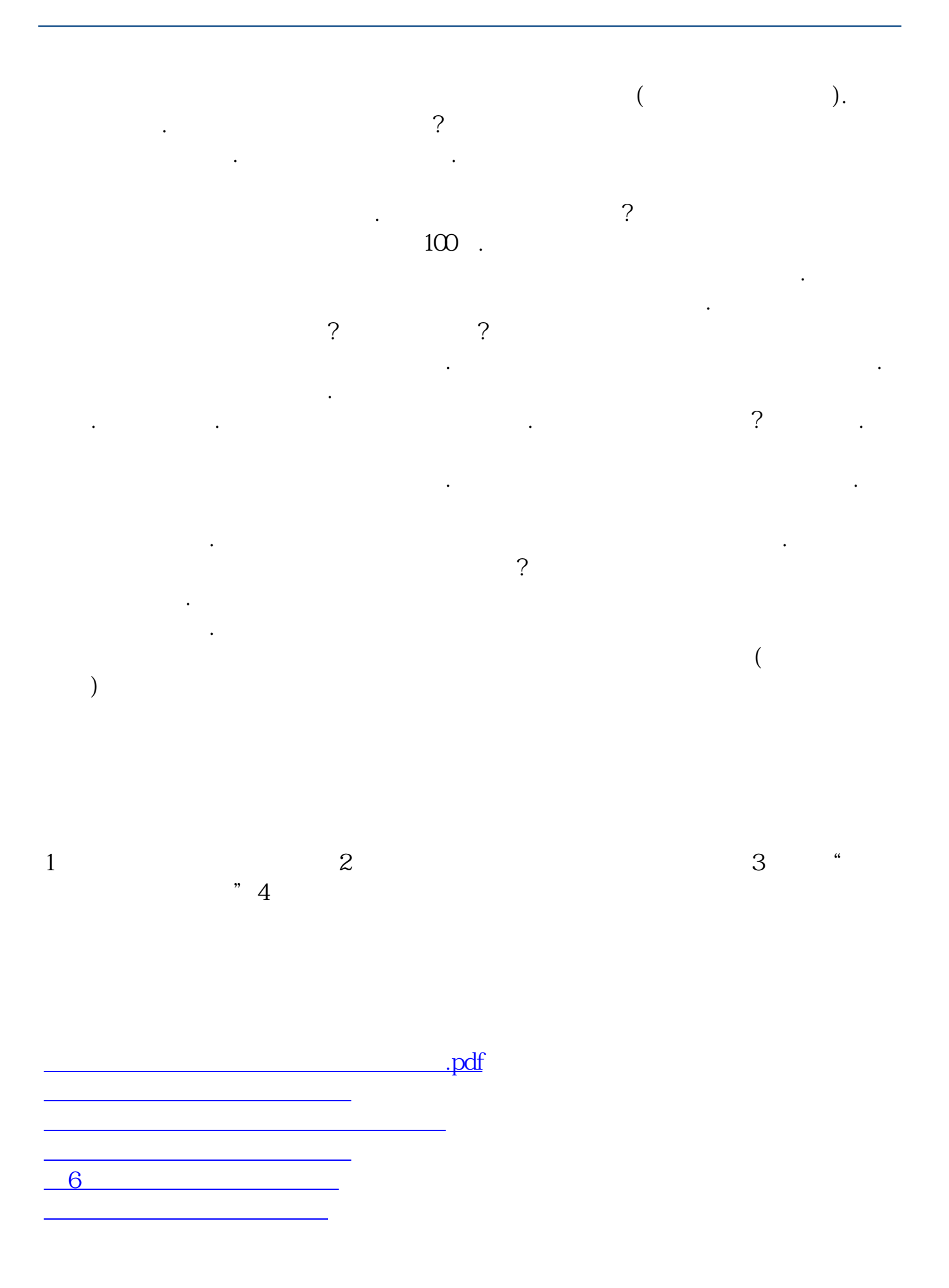

[下载:股票在蚂蚁金服上怎么开户交易.doc](/neirong/TCPDF/examples/output.php?c=/article/36561119.html&n=股票在蚂蚁金服上怎么开户交易.doc)

<https://www.gupiaozhishiba.com/article/36561119.html>

[更多关于《股票在蚂蚁金服上怎么开户交易》的文档...](https://www.baidu.com/s?wd=%E8%82%A1%E7%A5%A8%E5%9C%A8%E8%9A%82%E8%9A%81%E9%87%91%E6%9C%8D%E4%B8%8A%E6%80%8E%E4%B9%88%E5%BC%80%E6%88%B7%E4%BA%A4%E6%98%93)